# Classical Techniques

**Prof. Gheith Abandah** 

#### Reference

- Chapter 5: Support Vector Machines
- Chapter 6: Decision Trees
- Chapter 7: Ensemble Learning and Random Forests

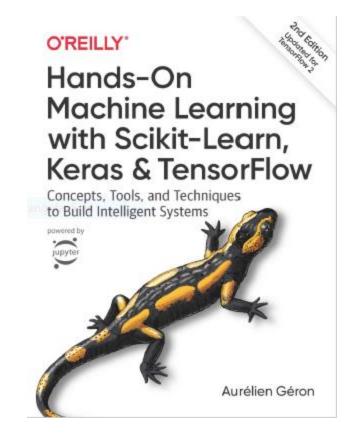

- Aurélien Géron, Hands-On Machine Learning with Scikit-Learn, Keras and TensorFlow, O'Reilly, 2nd Edition, 2019
  - Material: <a href="https://github.com/ageron/handson-ml2">https://github.com/ageron/handson-ml2</a>

### **Outline**

- 1. k-Nearest Neighbors
- 2. Support Vector Machines
- 3. Decision Trees
- 4. Ensemble Learning and Random Forests
- 5. Exercises

# **k-Nearest Neighbors**

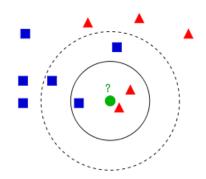

- Find a predefined number of training samples (k) closest in distance to the new point and predict the label from them: regression or classification.
- The number of samples can be a user-defined constant (k-nearest neighbor learning), or vary based on the local density of points (radius-based neighbor learning).
- The distance can be any metric measure: standard Euclidean distance is the most common choice.
- Reference: <a href="https://scikit-learn.org/stable/modules/neighbors.html">https://scikit-learn.org/stable/modules/neighbors.html</a>

## **Nearest Neighbors Classification**

- weights can be: uniform: All points in each neighborhood are weighted equally, and distance: Weight points by the inverse of their distance.
- Example:

```
from sklearn.neighbors import KNeighborsClassifier
knn_clf = KNeighborsClassifier()
knn_clf.fit(X_train, y_train)
```

## **Nearest Neighbors Regression**

- The label assigned to a query point is computed based on the mean of the labels of its nearest neighbors.
- Example:

```
from sklearn.neighbors import KNeighborsRegressor
model = KNeighborsRegressor(n_neighbors=3)
model.fit(X, y)
```

### **Outline**

- 1. k-Nearest Neighbors
- 2. Support Vector Machines
- 3. Decision Trees
- 4. Ensemble Learning and Random Forests
- 5. Exercises

# Support Vector Machine (SVM)

- Very powerful and versatile Machine Learning model, capable of performing linear or nonlinear classification, regression, and outlier detection.
- Well suited for classification of complex but small- or medium-sized datasets.
- SVM gives large margin classification.

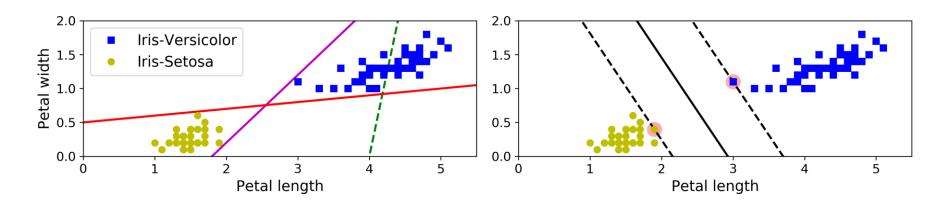

### **Linear SVM Classification**

- The decision boundary is fully determined by the instances located on the edge. These instances are called the support vectors.
- SVMs are sensitive to the feature scales.

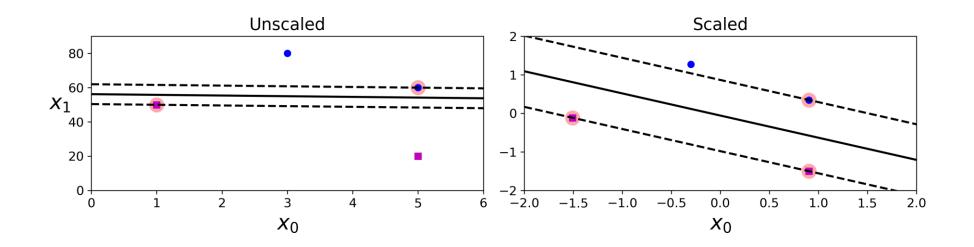

# **Soft Margin Classification**

 Hard margin classification cannot handle linearly inseparable classes and is sensitive to outliers.

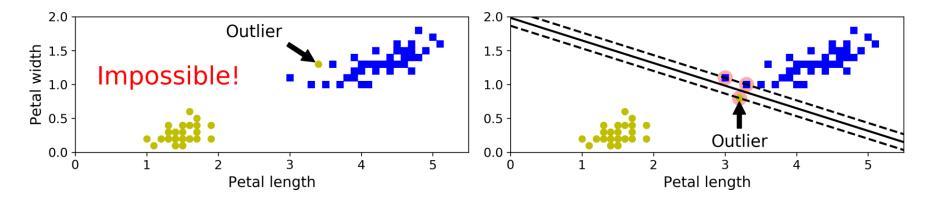

• Soft margin classification finds a balance between keeping the margin as large as possible and limiting the margin violations.

# **Soft Margin Classification**

You can control the number of violations using the C hyperparameter.

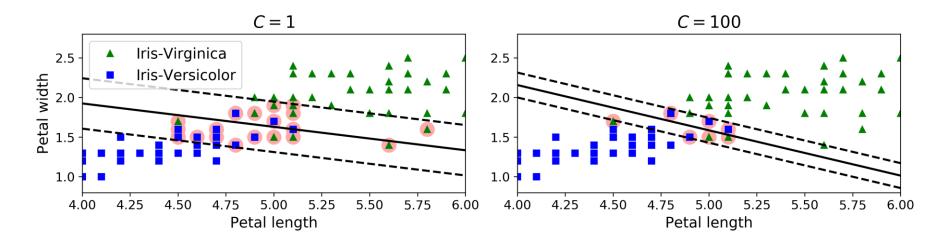

 If your SVM model is overfitting, you can try regularizing it by reducing C.

### **Iris Dataset**

 A famous dataset that contains the sepal and petal length and width of 150 iris flowers of three different species: Setosa, Versicolor, and Virginica.

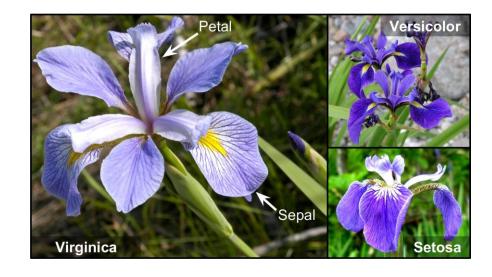

```
>>> from sklearn import datasets
>>> iris = datasets.load_iris()
>>> list(iris.keys())
['data', 'target', 'target_names', 'DESCR', 'feature_names', 'filename']
```

## **SVM Classification Example**

```
import numpy as np
from sklearn import datasets
from sklearn.pipeline import Pipeline
from sklearn.preprocessing import StandardScaler
from sklearn.svm import LinearSVC
iris = datasets.load_iris()
X = iris["data"][:, (2, 3)] # petal length, petal width
y = (iris["target"] == 2).astype(np.float64) # Iris-Virginica
svm_clf = Pipeline([
      ("scaler", StandardScaler()),
       ("linear_svc", LinearSVC(C=1, loss="hinge")), ])
svm_clf.fit(X, y)
                                                    Used for maximum-margin
>>> svm_clf.predict([[5.5, 1.7]])
                                                          classification.
array([1.])
```

### **Nonlinear SVM Classification**

The SVM class supports nonlinear classification using the kernel

option.

```
influenced by high-degree polynomials
from sklearn.svm import SVC
                                                      versus low-degree
poly_kernel_svm_clf = Pipeline([
         ("scaler", StandardScaler()),
         ("svm_clf", SVC(kernel="poly", degree=3, coef0=1, C=5))
poly_kernel_svm_clf.fit(X, y)
                  d = 3, r = 1, C = 5
                                               d = 10, r = 100, C = 5
         1.0
                                       1.0
        -0.5
                                       -0.5
                                2.0
                       X_1
                                                     X_1
```

Controls how much the model is

### **Gaussian Radial Basis Function**

$$\phi_{\gamma}(\mathbf{x}, \ell) = \exp(-\gamma ||\mathbf{x} - \ell||^2)$$

• The Gaussian RBF can be used to find similarity features ( $x_2$  and  $x_3$ ) of the one-dimensional dataset with two landmarks to it at  $x_1 = -2$  and  $x_1 = 1$ 

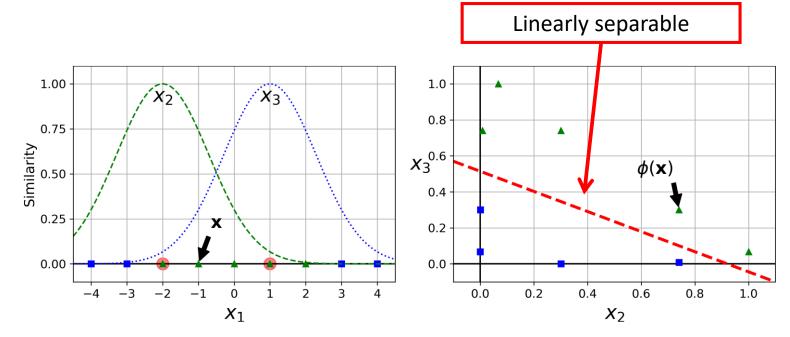

#### **Gaussian RBF Kernel**

• Is popular with SVM to solve nonlinear problems.

- Transforms a training set with m instances and n features to m instances and m features.
- gamma and C are used for regularization with smaller values.

### **Gaussian RBF Kernel**

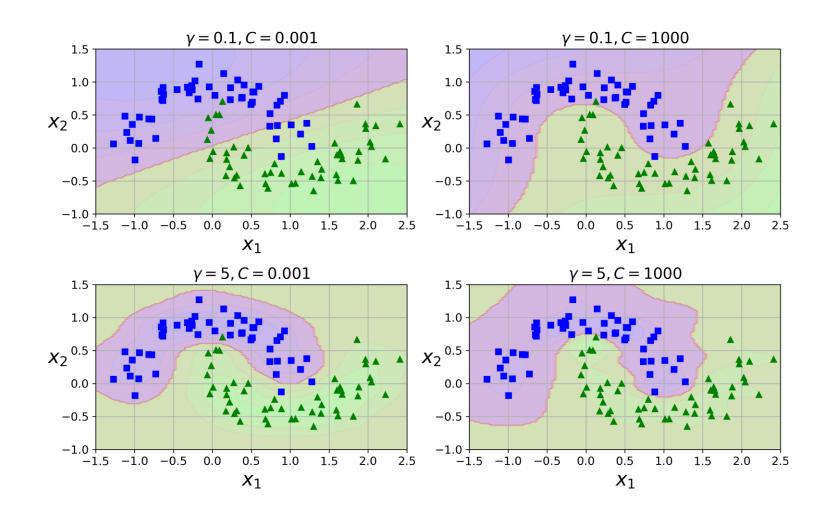

## **Linear SVM Regression**

 Fits as many instances as possible on the margin while limiting margin violations. The width of the street is controlled by a hyperparameter
 E.

from sklearn.svm import LinearSVR

### **Nonlinear SVM Regression**

from sklearn.svm import SVR

svm\_poly\_reg = SVR(kernel="poly", degree=2, C=100, epsilon=0.1)
svm\_poly\_reg.fit(X, y)

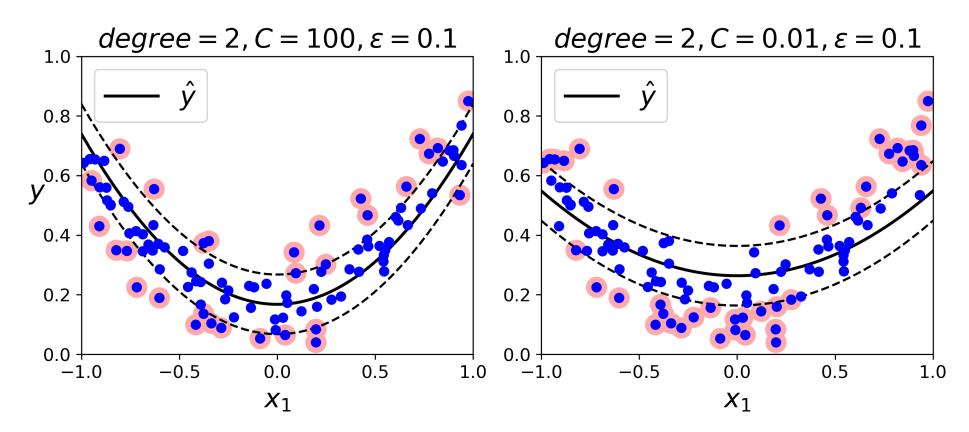

### **SVM Conclusion**

• The LinearSVC has complexity of  $O(m \times n)$ .

• The **SVC** time complexity is usually between  $O(m^2 \times n)$  and  $O(m^3 \times n)$ .

• This algorithm is perfect for complex but small or medium training sets. However, it scales well with the number of features.

### **Outline**

- 1. k-Nearest Neighbors
- 2. Support Vector Machines
- 3. Decision Trees
- 4. Ensemble Learning and Random Forests
- 5. Exercises

#### **Decision Trees**

- Decision Trees are versatile Machine Learning algorithms that can perform both classification and regression tasks, and even multioutput tasks.
- They are very powerful algorithms, capable of fitting complex datasets.

```
from sklearn.datasets import load_iris
from sklearn.tree import DecisionTreeClassifier
iris = load_iris()
X = iris.data[:, 2:] # petal length and width
y = iris.target
tree_clf = DecisionTreeClassifier(max_depth=2)
tree_clf.fit(X, y)
```

## **Visualizing a Decision Tree**

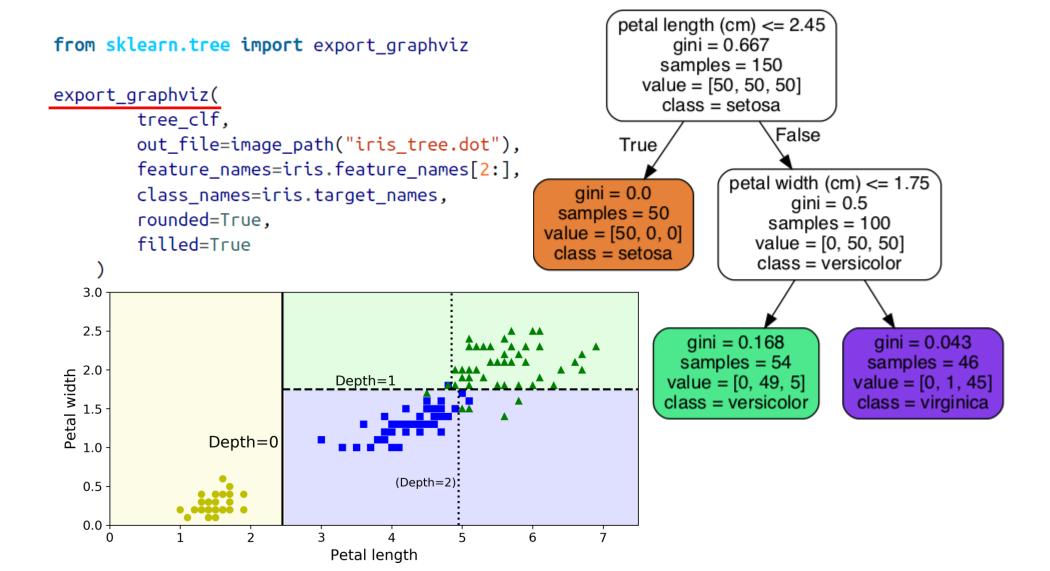

### Regularization Hyperparameters

 Increase min\_\* or decrease max\_\*: max\_depth=None, min\_samples\_split=2, min\_samples\_leaf=1, min\_weight\_fraction\_leaf=0.0, max\_features=None, max\_leaf\_nodes=None

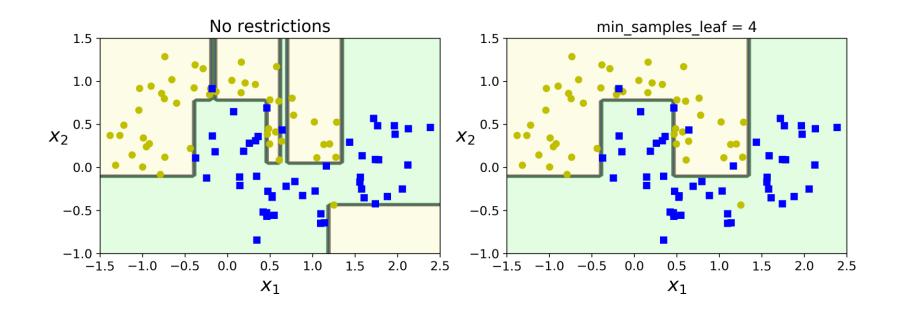

### **Decision Trees Regression**

```
from sklearn.tree import DecisionTreeRegressor
tree_reg = DecisionTreeRegressor(max_depth=2)
tree_reg.fit(X, y)
```

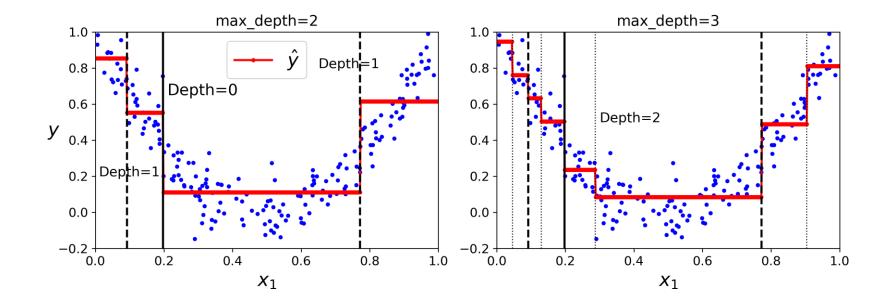

### **Outline**

- 1. k-Nearest Neighbors
- 2. Support Vector Machines
- 3. Decision Trees
- 4. Ensemble Learning and Random Forests
- 5. Exercises

## **Ensemble Learning and Random Forests**

- A group of predictors is called an ensemble.
- You can train a group of Decision Tree classifiers, each on a different random subset of the training set.
- To make predictions, obtain the predictions of all individual trees, then predict the class that gets the most votes.
- Such an ensemble of Decision Trees is called a Random Forest.

# **Voting Classifiers**

• If each classifier is a weak learner (meaning it does only slightly better than random guessing), the ensemble can be a strong learner (achieving high accuracy).

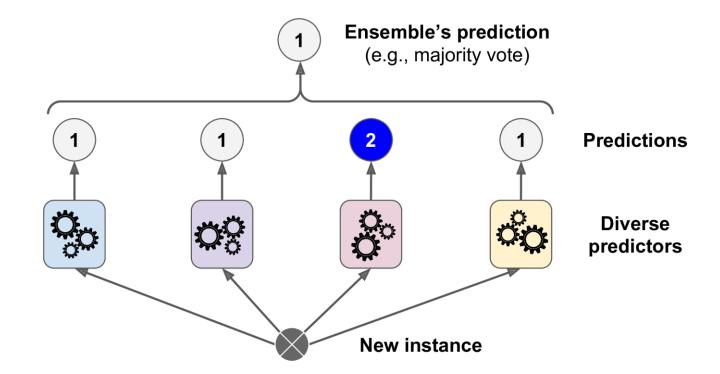

# Scikit-Learn Voting Classifier 1/2

```
from sklearn.ensemble import RandomForestClassifier
from sklearn.ensemble import VotingClassifier
from sklearn.linear_model import LogisticRegression
from sklearn.svm import SVC
log clf = LogisticRegression()
rnd_clf = RandomForestClassifier()
svm_clf = SVC()
voting_clf = VotingClassifier(
    estimators=[('lr', log_clf), ('rf', rnd_clf), ('svc', svm_clf)],
    voting='hard') ←
                                     voting='soft' predict the class with the
voting_clf.fit(X_train, y_train)
                                           highest class probability
```

# Scikit-Learn Voting Classifier 2/2

# **Bagging and Pasting**

- Use the same training algorithm for every predictor, but train them on different random subsets of the training set.
- When sampling is performed with replacement, this method is called bagging (short for bootstrap aggregating).
- When sampling is performed without replacement, it is called pasting.
- The aggregation function is the most frequent prediction (hard voting) for classification, or the average for regression.

# **Bagging and Pasting**

```
from sklearn.ensemble import BaggingClassifier
from sklearn.tree import DecisionTreeClassifier
```

with replacement and use all available cores

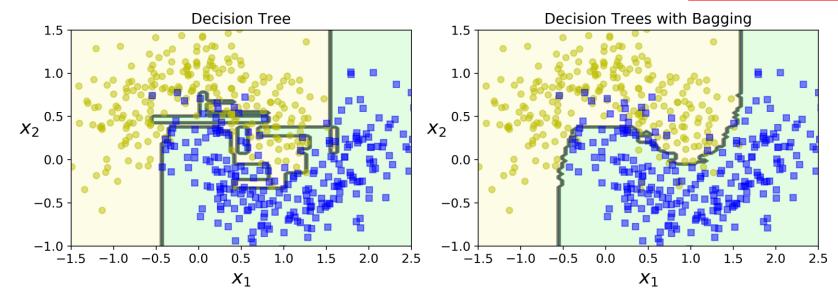

#### Random Forests

 An ensemble of Decision Trees trained via the bagging with max\_samples set to the size of the training set, and choosing the best random splits.

```
from sklearn.ensemble import RandomForestClassifier

rnd_clf = RandomForestClassifier(n_estimators=500, max_leaf_nodes=16, n_jobs=-1)
rnd_clf.fit(X_train, y_train)

y_pred_rf = rnd_clf.predict(X_test)
```

• Equivalent to:

```
bag_clf = BaggingClassifier(
    DecisionTreeClassifier(splitter="random", max_leaf_nodes=16),
    n_estimators=500, max_samples=1.0, bootstrap=True, n_jobs=-1)
```

### **Outline**

- 1. k-Nearest Neighbors
- 2. Support Vector Machines
- 3. Decision Trees
- 4. Ensemble Learning and Random Forests
- 5. Exercises

#### **Exercises**

1. Train an **SVM classifier** on the **MNIST** dataset. Since SVM classifiers are binary classifiers, you will need to use one-versus-all to classify all 10 digits. You may want to tune the hyperparameters using small validation sets to speed up the process. What accuracy can you reach?

#### **Exercises**

- 2. Train and fine-tune a **Decision Tree** for the **moons dataset**.
  - a) Generate a moons dataset using make\_moons(n\_samples=10000, noise=0.4).
  - b) Split it into a training set and a test set using train\_test\_split().
  - c) Use grid search with cross-validation (with the help of the **GridSearchCV** class) to find good hyperparameter values for a **DecisionTreeClassifier**. Hint: try various values for max\_leaf\_nodes.
  - d) Train it on the full training set using these hyperparameters, and measure your model's performance on the test set. You should get roughly 85% to 87% accuracy.

#### **Exercises**

3. Load the MNIST data and split it into a training set, a validation set, and a test set (e.g., use 50,000 instances for training, 10,000 for validation, and 10,000 for testing). Then train various classifiers, such as a Random Forest classifier, an Extra-Trees classifier, and an SVM. Next, try to combine them into an ensemble that outperforms them all on the validation set, using a soft or hard voting classifier. Once you have found one, try it on the test set. How much better does it perform compared to the individual classifiers?

### Summary

- 1. k-Nearest Neighbors
- 2. Support Vector Machines
- 3. Decision Trees
- 4. Ensemble Learning and Random Forests
- 5. Exercises